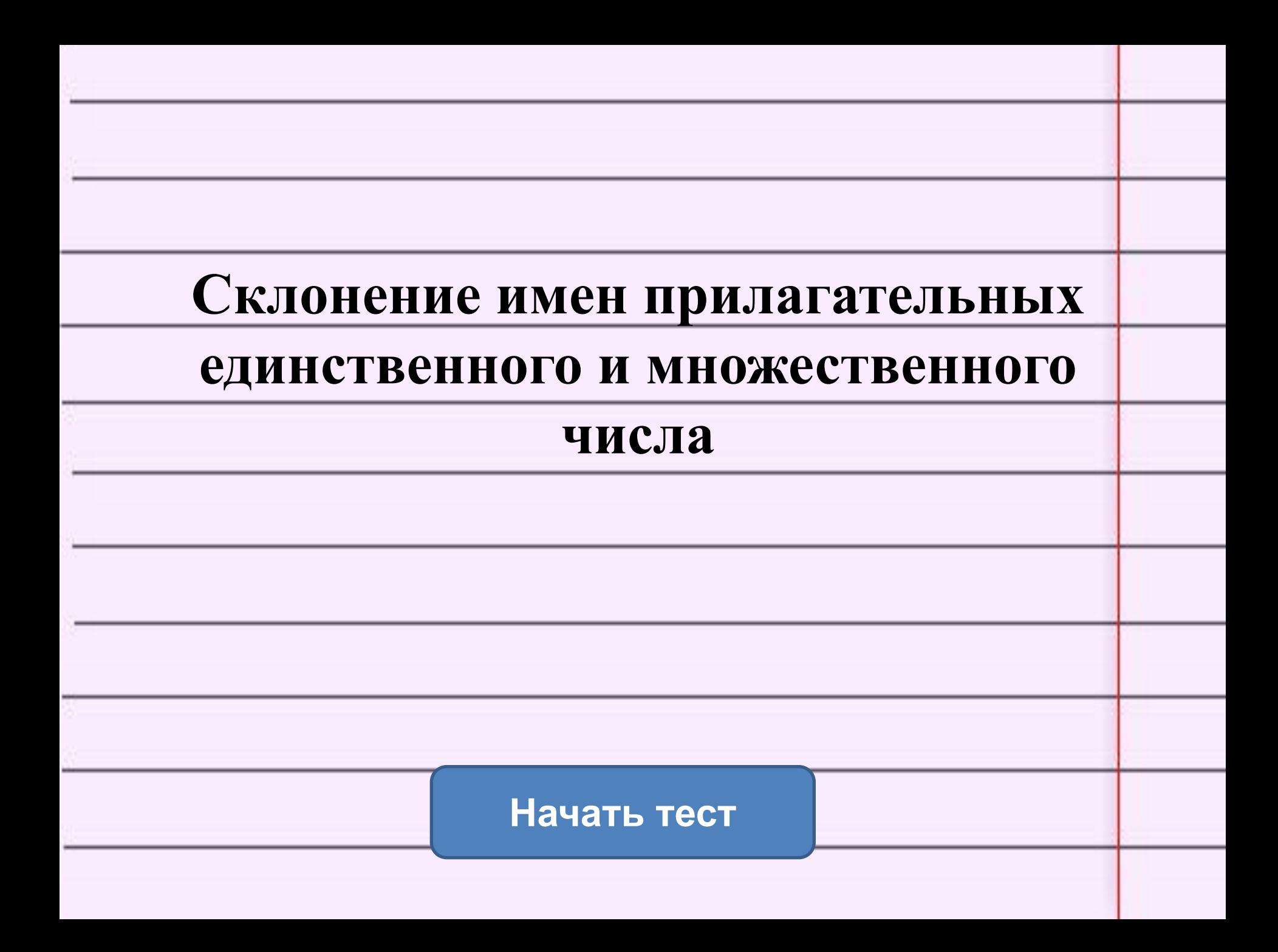

## Результат теста

Верно: 2 Ошибки: 1 Отметка: 3

Время: 0 мин. 6 сек. **ещё**

**исправить**

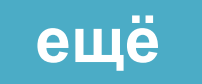

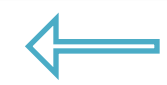

## Задание 1

Выберите словосочетания только в родительном падеже.

По оконной раме, к железной дороге, со сломанным зонтом, от яркого света.

Из-за черной тучи, для весеннего праздника, из дремучего леса, без синей ленты.

С хорошим настроением, за каменной стеной, с высокой горы, про сказочного героя.

## Задание 2

 Какие падежи женского рода единственного числа отвечают на вопрос *какой?*

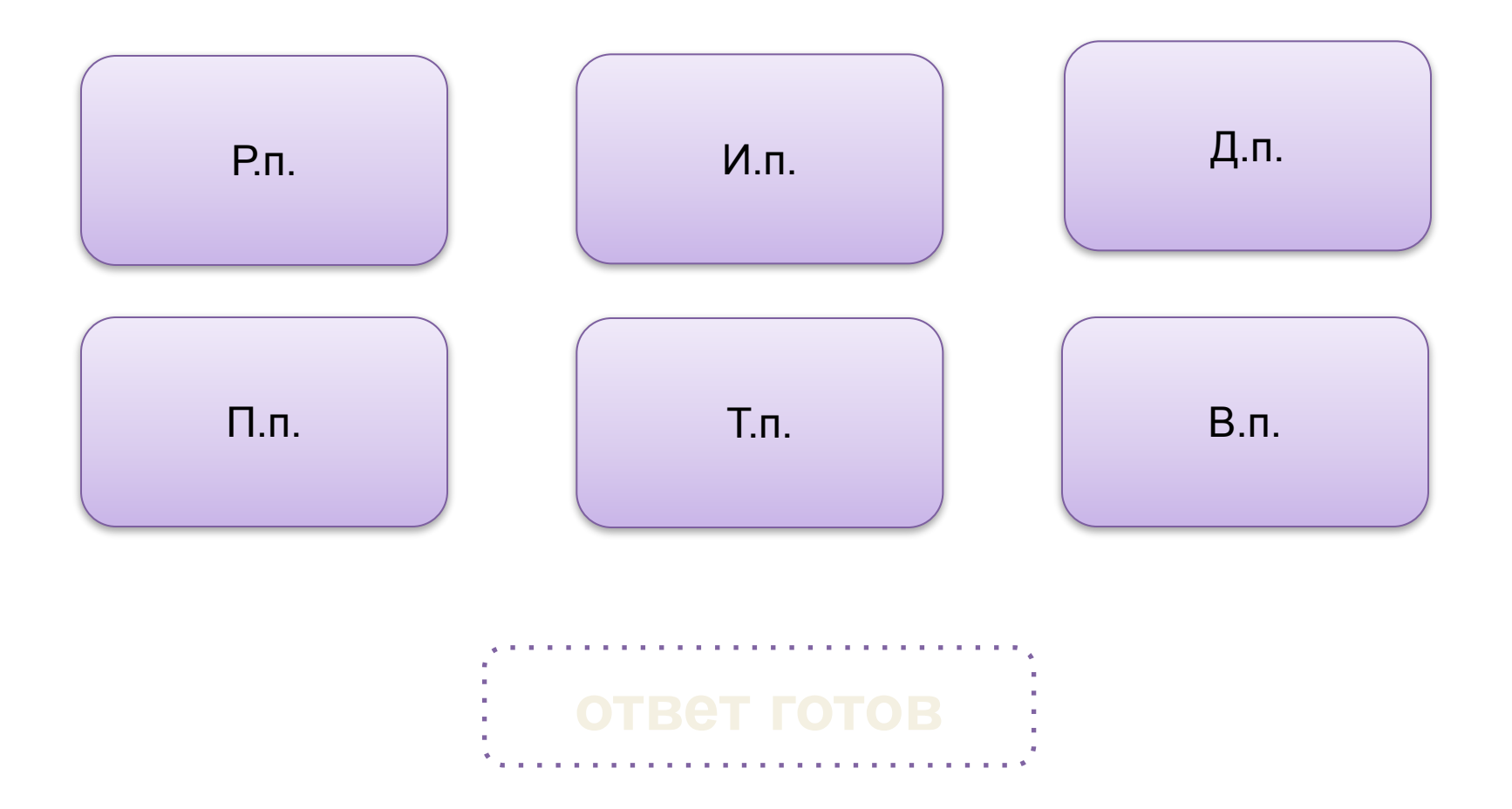

## Задание 3

В каком падеже находятся данные словосочетания:

 В синем платье, с белой лентой, о холодном утре, с наивным взглядом, с широким поясом, зимним утром.

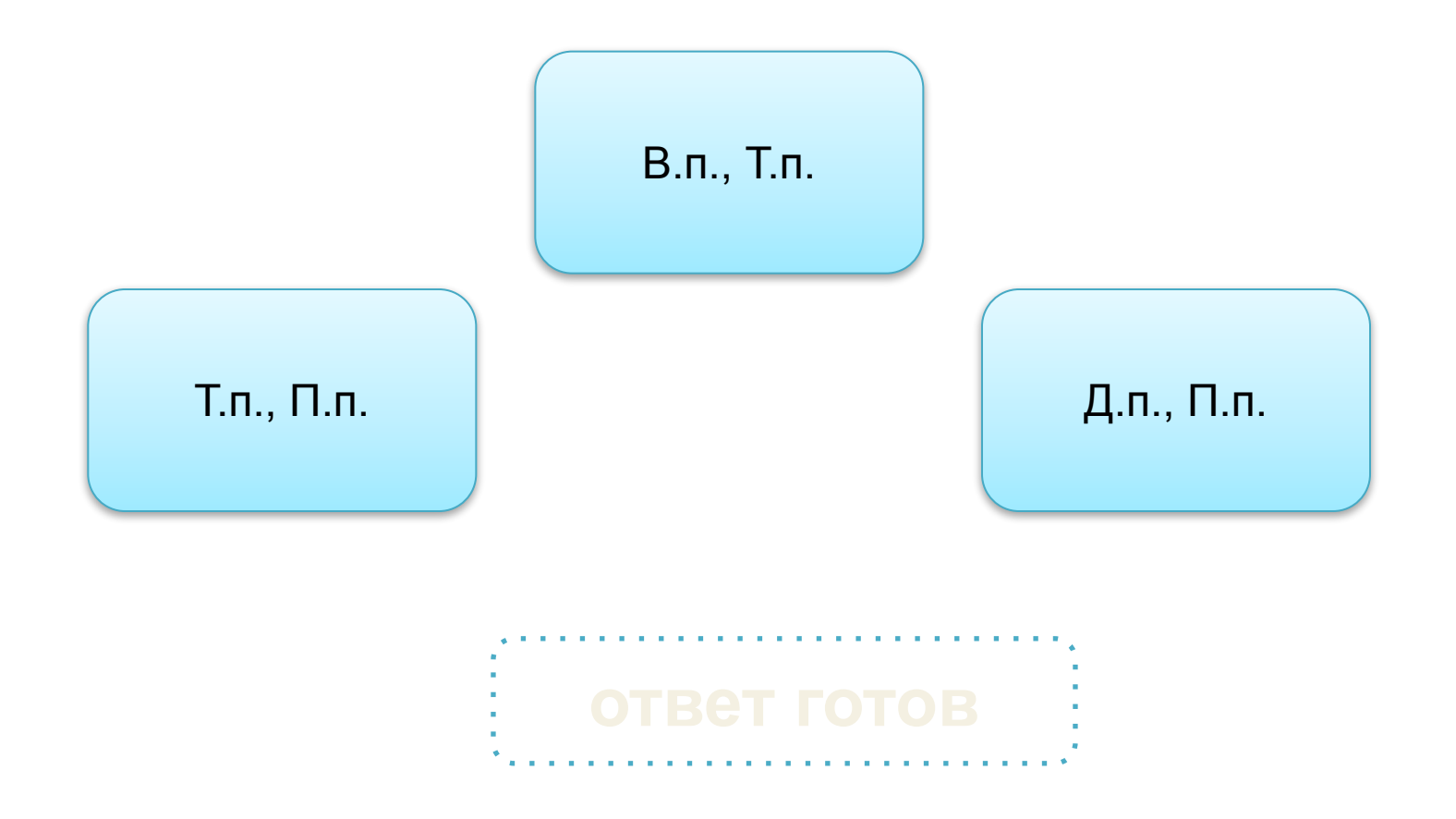